单位招用员工后,如何办理就业参保登记?想查询是否已经办好,有查询渠道吗? 市人社局介绍,用人单位招用员工后,可以通过本市推出的"企业员工就业参保登 记"办事功能,同时为员工办理就业登记和参保登记。办理"企业员工就业参保登 记"后,想要查询办事结果,可在新版自助经办系统(网址:https://zzjb.rsj.sh.g ov.cn/zzjbdl/) "已办事项"和 "办理中事项"栏目中获取办理结果或打印核定表 。详见↓

用人单位招用员工后,可以通过本市推出的"企业员工就业参保登记"办事功能, 同时为员工办理就业登记和参保登记。办理范围为本市所有企业(含有雇工的个体 工商户)、社会团体、民办非企业、基金会、民政福利企业、律师事务所等参照企 业进行登记缴费的单位。

办理条件为与用人单位签订全日制劳动合同的本市与外省市户籍人员,男性未满60 周岁、女性未满55周岁(外省市户籍女性超过50周岁的,不属于办理范围),缴纳 险种为本市城镇职工社会保险规定的所有险种(四险)。

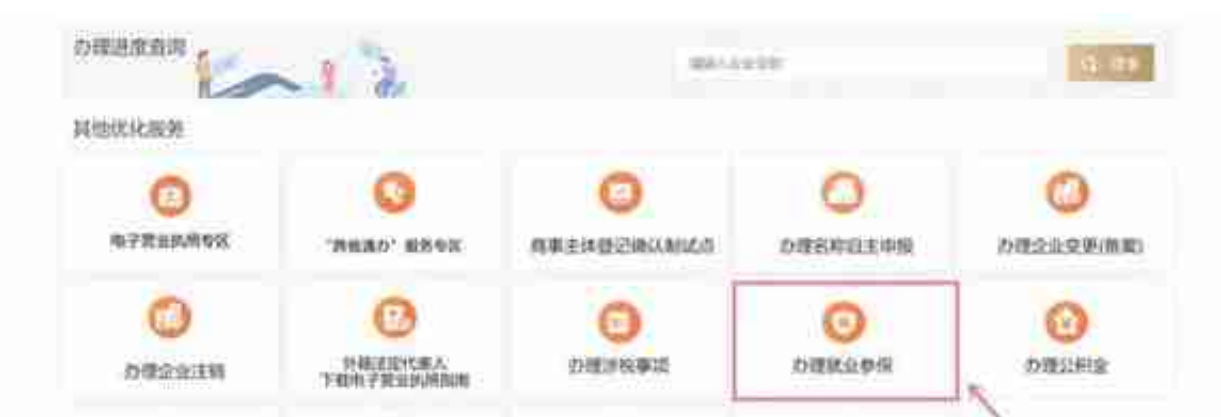

若符合以上办理范围,用人单位可以使用电子营业执照或"法人一证通"数字证书 登录"一网通办"平台(网址:https://zwdt.sh.gov.cn/govPortals/index.do) ,进入首页优化营商环境模块的"开办企业一窗通"栏目,选择"办理就业参保" ,进行企业员工就业参保登记线上办理。

如果单位无法通过线上办理"企业员工就业参保登记",可以携带加盖公章的《上 海市单位招用劳动者就业参保登记表(仅全日制用工)》至指定的就促或社保窗口 柜面办理。

办理"企业员工就业参保登记"后,如果想要查询办事结果,可在新版自助经办系 统(网址: https://zzjb.rsj.sh.gov.cn/zzjbdl/) "已办事项"和"办理中事项"栏 目中获取办理结果或打印核定表。

资料:市人社局、上海发布

**智行理财网** 上海是社保打印(上海社保打印网点)

编辑:吴兴婷